# **Inhaltsverzeichnis**

# **Teststellungen OE5**

[Versionsgeschichte interaktiv durchsuchen](https://wiki.oevsv.at) [VisuellWikitext](https://wiki.oevsv.at)

**[Version vom 3. November 2012, 00:07](https://wiki.oevsv.at/w/index.php?title=Teststellungen_OE5&oldid=10749)  [Uhr](https://wiki.oevsv.at/w/index.php?title=Teststellungen_OE5&oldid=10749) ([Quelltext anzeigen\)](https://wiki.oevsv.at/w/index.php?title=Teststellungen_OE5&action=edit&oldid=10749)** [OE5HPM](https://wiki.oevsv.at/w/index.php?title=Benutzer:OE5HPM&action=view) ([Diskussion](https://wiki.oevsv.at/w/index.php?title=Benutzer_Diskussion:OE5HPM&action=view) | [Beiträge](https://wiki.oevsv.at/wiki/Spezial:Beitr%C3%A4ge/OE5HPM))

K [← Zum vorherigen Versionsunterschied](https://wiki.oevsv.at/w/index.php?title=Teststellungen_OE5&diff=prev&oldid=10749)

# **[Version vom 3. November 2012, 11:54](https://wiki.oevsv.at/w/index.php?title=Teststellungen_OE5&oldid=10772)  [Uhr](https://wiki.oevsv.at/w/index.php?title=Teststellungen_OE5&oldid=10772) [\(Quelltext anzeigen](https://wiki.oevsv.at/w/index.php?title=Teststellungen_OE5&action=edit&oldid=10772))**

[OE5HPM](https://wiki.oevsv.at/w/index.php?title=Benutzer:OE5HPM&action=view) [\(Diskussion](https://wiki.oevsv.at/w/index.php?title=Benutzer_Diskussion:OE5HPM&action=view) | [Beiträge\)](https://wiki.oevsv.at/wiki/Spezial:Beitr%C3%A4ge/OE5HPM) K (Tabelle auf 'wikitable' umgestellt) [Zum nächsten Versionsunterschied →](https://wiki.oevsv.at/w/index.php?title=Teststellungen_OE5&diff=next&oldid=10772)

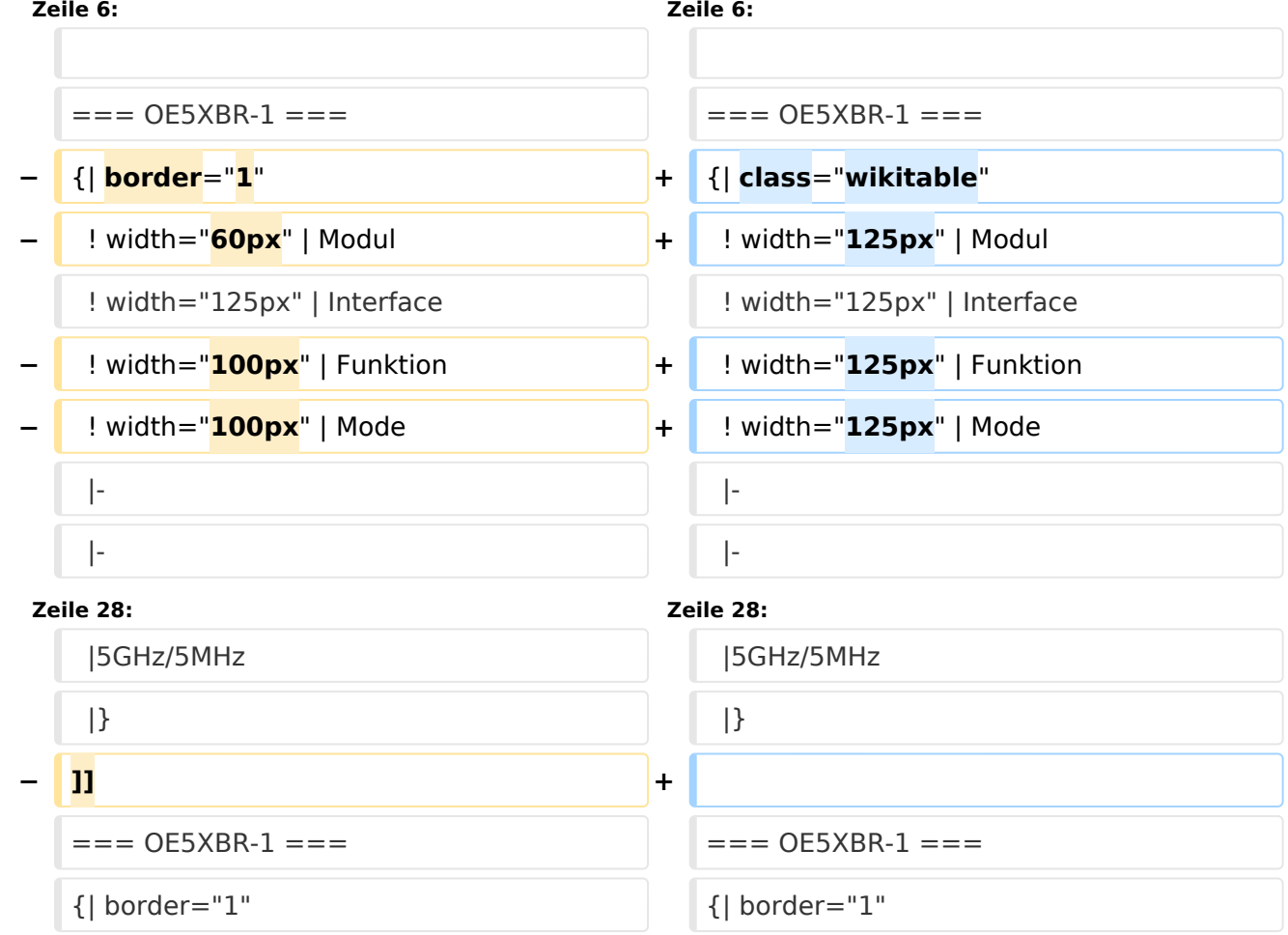

# Version vom 3. November 2012, 11:54 Uhr

# Inhaltsverzeichnis 1 OE5XBL [............................................................................................................................... 5](#page-4-0) 2 OE5XBR-1 [............................................................................................................................ 6](#page-6-0) 3 OE5XBR-1 [............................................................................................................................ 7](#page-6-1) 4 OE5XBR-2 [............................................................................................................................ 7](#page-6-2)

#### Teststellungen OE5

# **BlueSpice4**

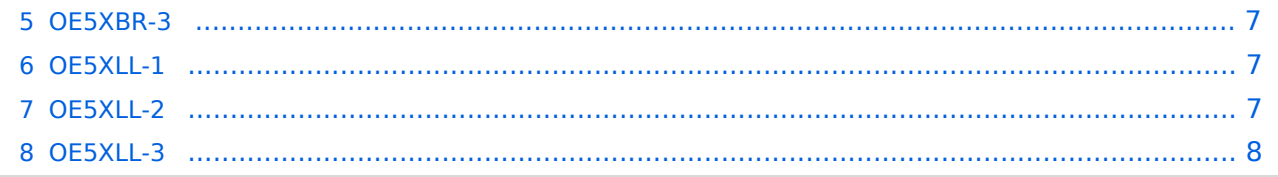

#### <span id="page-4-0"></span>**OE5XBL**

OE5XBL ist auf 2404MHz in horizontaler Polarisation QRV. In

# **HAMNET Zugangsdokumentation Bullet M2-HP**

Datum: 16. Oktober 2011

Anleitung Bullet.odt

 $16.10.11$ <br> $1/17$ 

wird die Konfiguration von einem Ubuqiti Bullet M2-HP für OE5XBL beschrieben.

# <span id="page-6-0"></span>**OE5XBR-1**

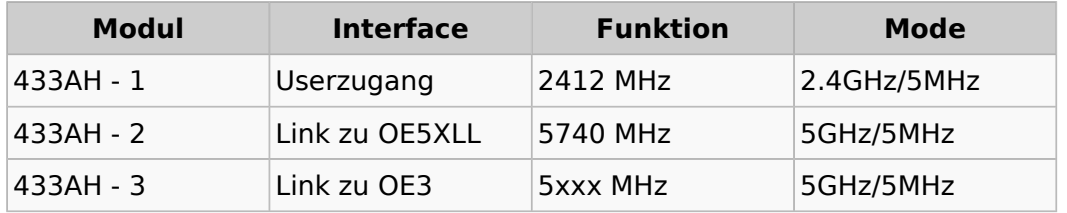

### <span id="page-6-1"></span>**OE5XBR-1**

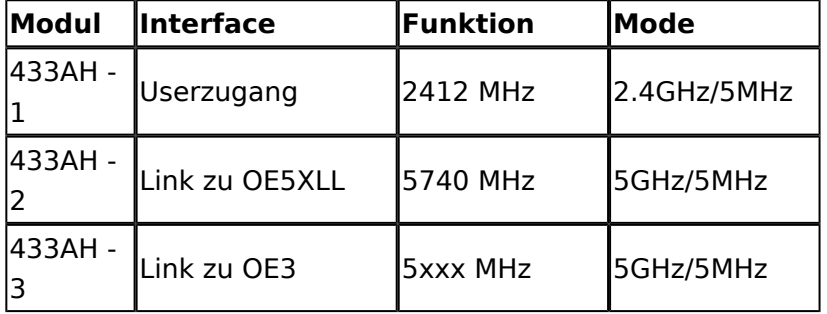

## <span id="page-6-2"></span>**OE5XBR-2**

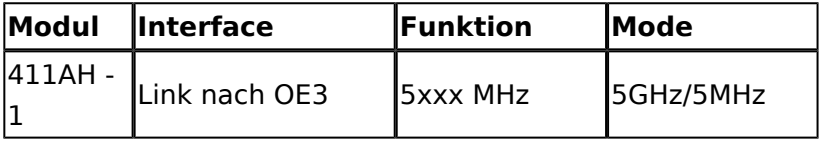

#### <span id="page-6-3"></span>**OE5XBR-3**

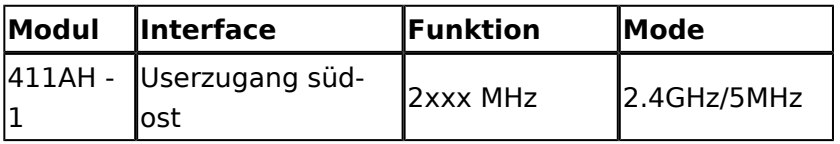

## <span id="page-6-4"></span>**OE5XLL-1**

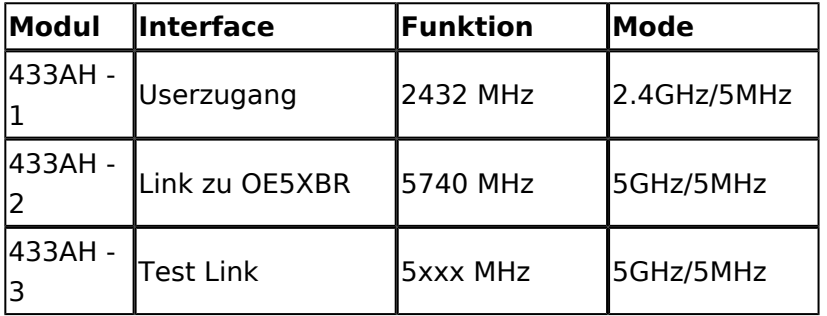

# <span id="page-6-5"></span>**OE5XLL-2**

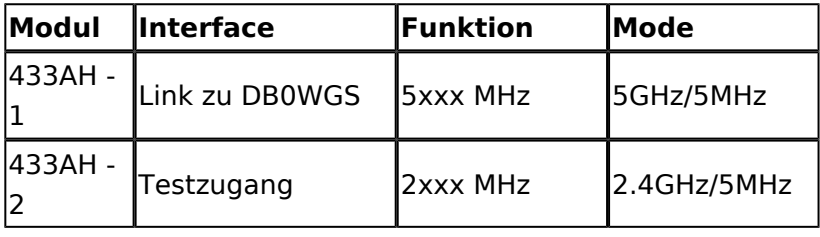

# **BlueSpice4**

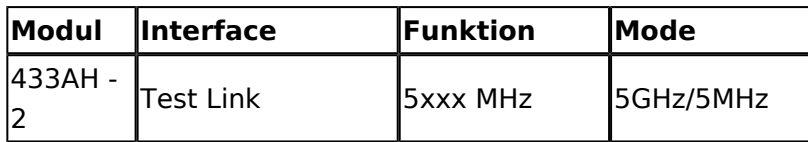

#### <span id="page-7-0"></span>**OE5XLL-3**

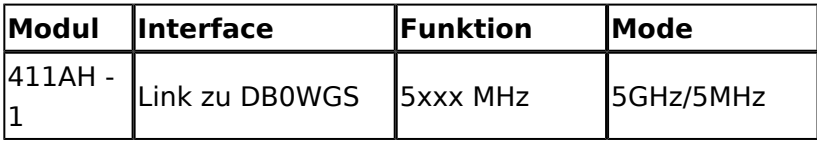

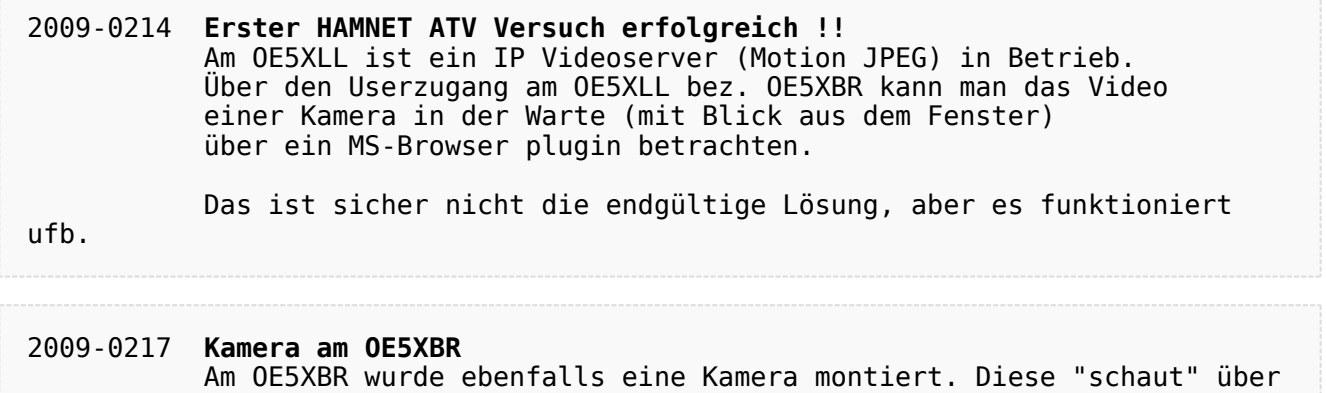

die Stadt Linz.